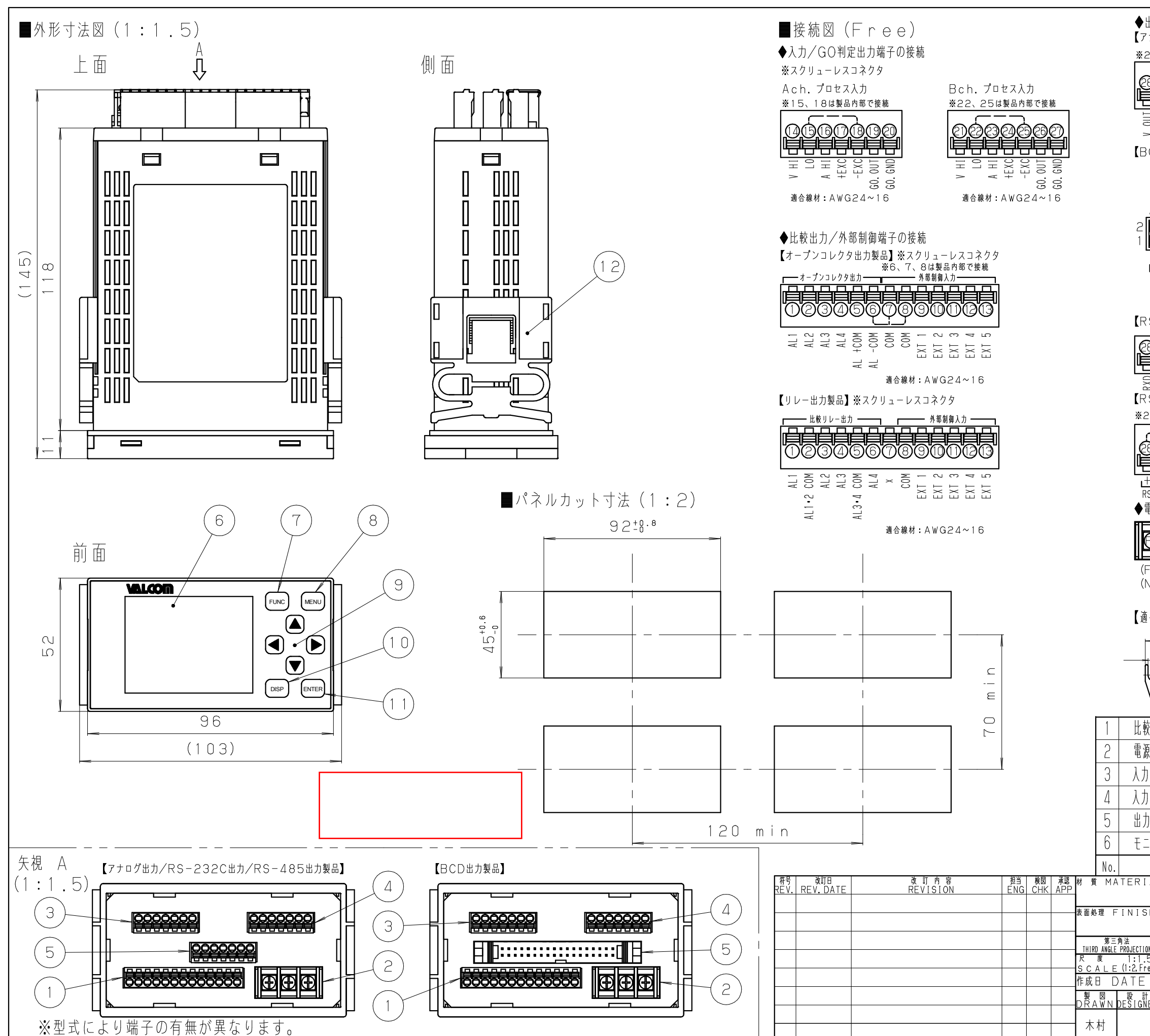

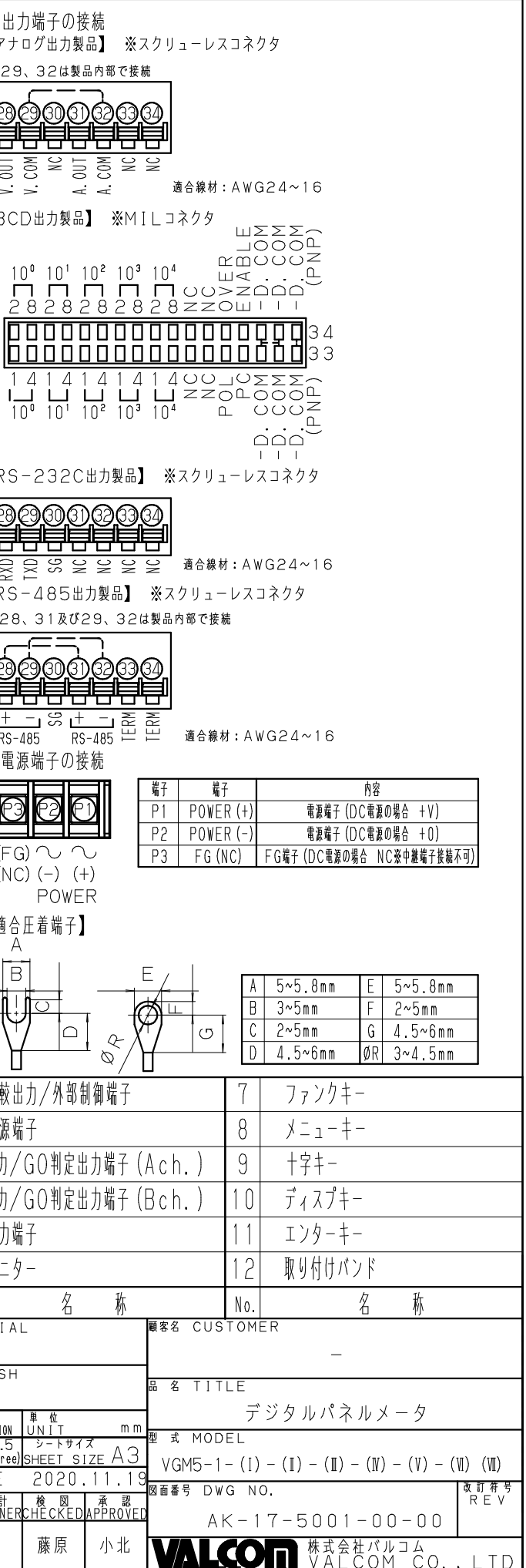

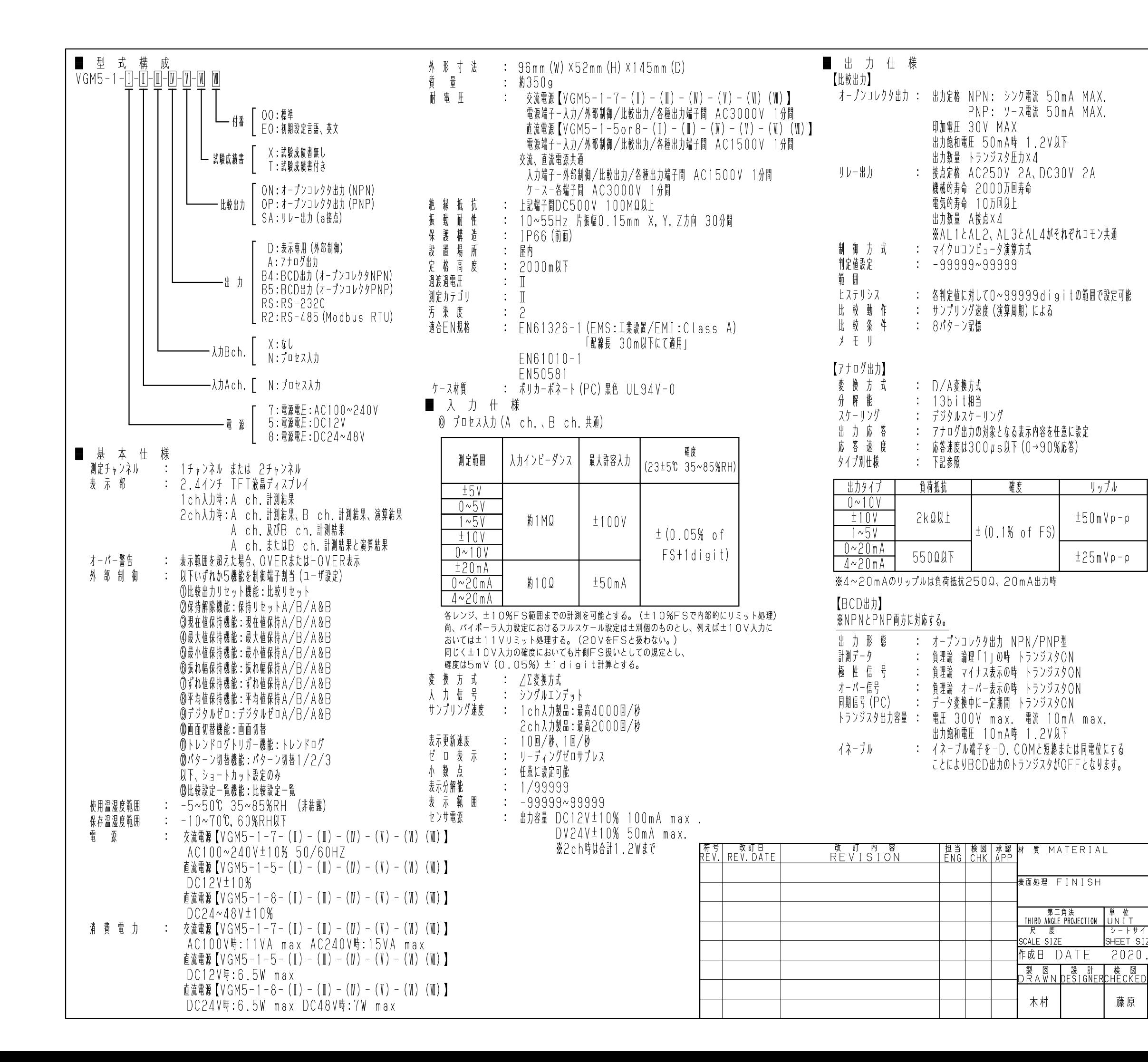

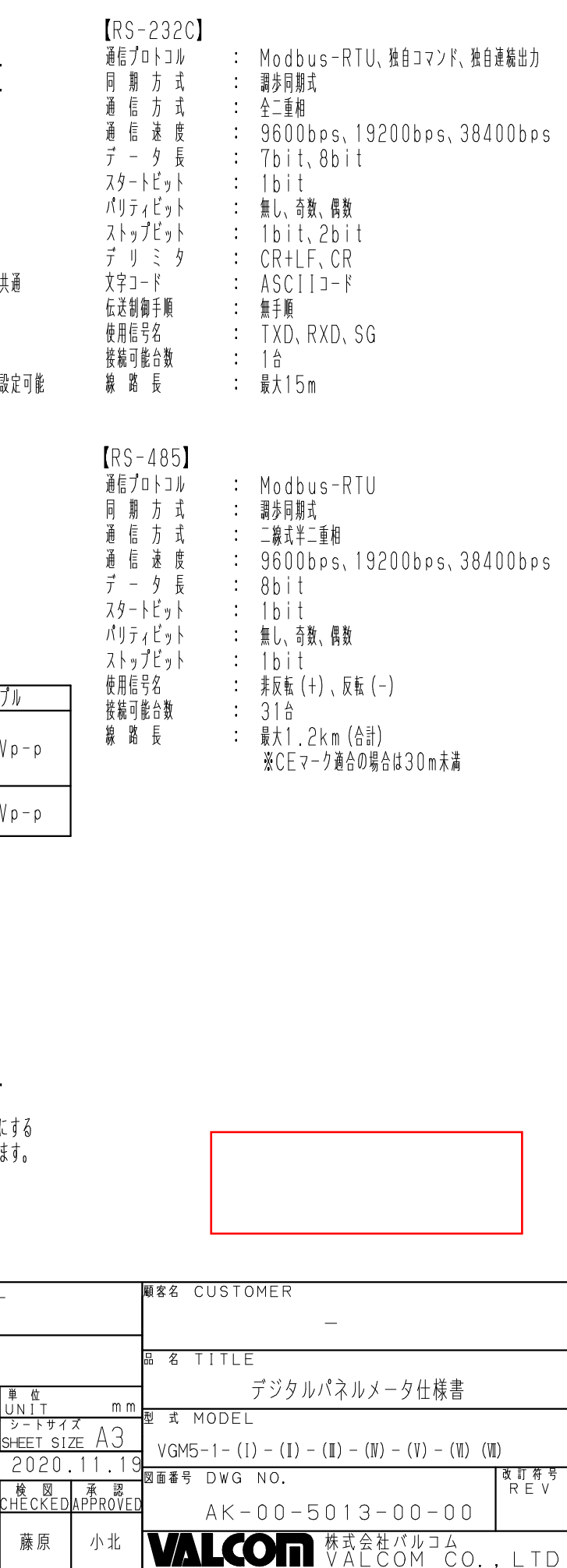

シートサイ

 $2020.$ 

藤原